## **TLP:WHITE**

# Uncovering badness using Passive DNS

# Agenda

- What is Passive DNS? Benefits of using passive DNS
- Who should be using Passive DNS?
- Use cases
- Q&A

## Passive DNS 101

- Passive DNS Replication Florian Weimer paper at 17th FIRST.org 2005
- Collecting cache miss traffic using sensors
- DNS transactions into a simple format

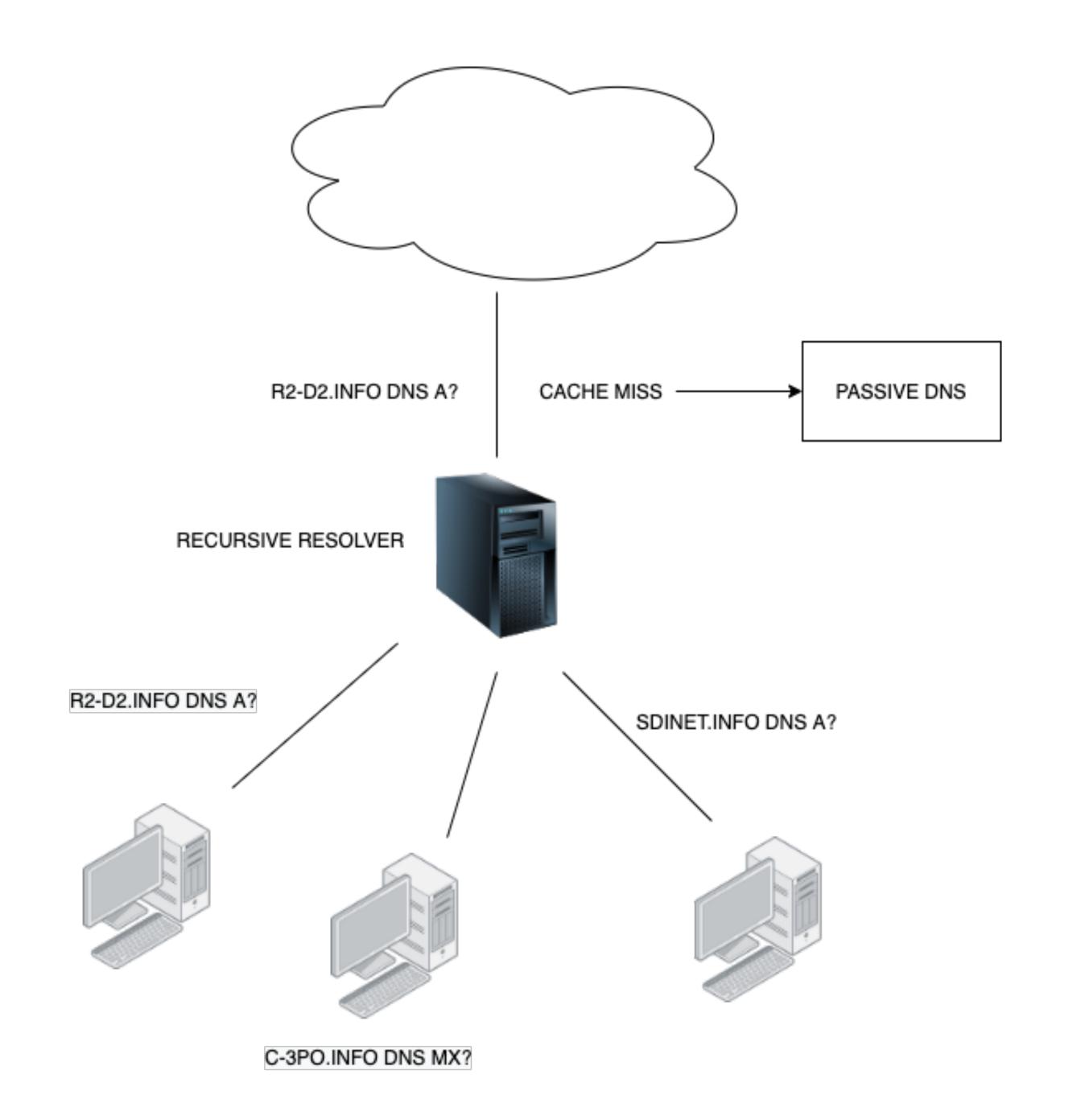

# Why Passive DNS?

- Everything begins with a DNS query
- DNS is used(legitimate queries)
- DNS is also used for abuse by malware -
  - 1. Phishing domains
  - 2. Legitimate domains with scripts/web hosting accounts compromised
  - 3. Botnets, ransomware C2C mothership
- Domain names are cheap. 99% domains registered are used for malicious purposes

# Mapping of the interconnections

- Doing forward lookups(active) poses a risk targeted domains
- Correlation of domains, name servers, IP addresses
- What other domains are hosted on the same IP address?
- What other domains are using the same name servers?
- What other domains are having the same MX?

## Mapping of the interconnections

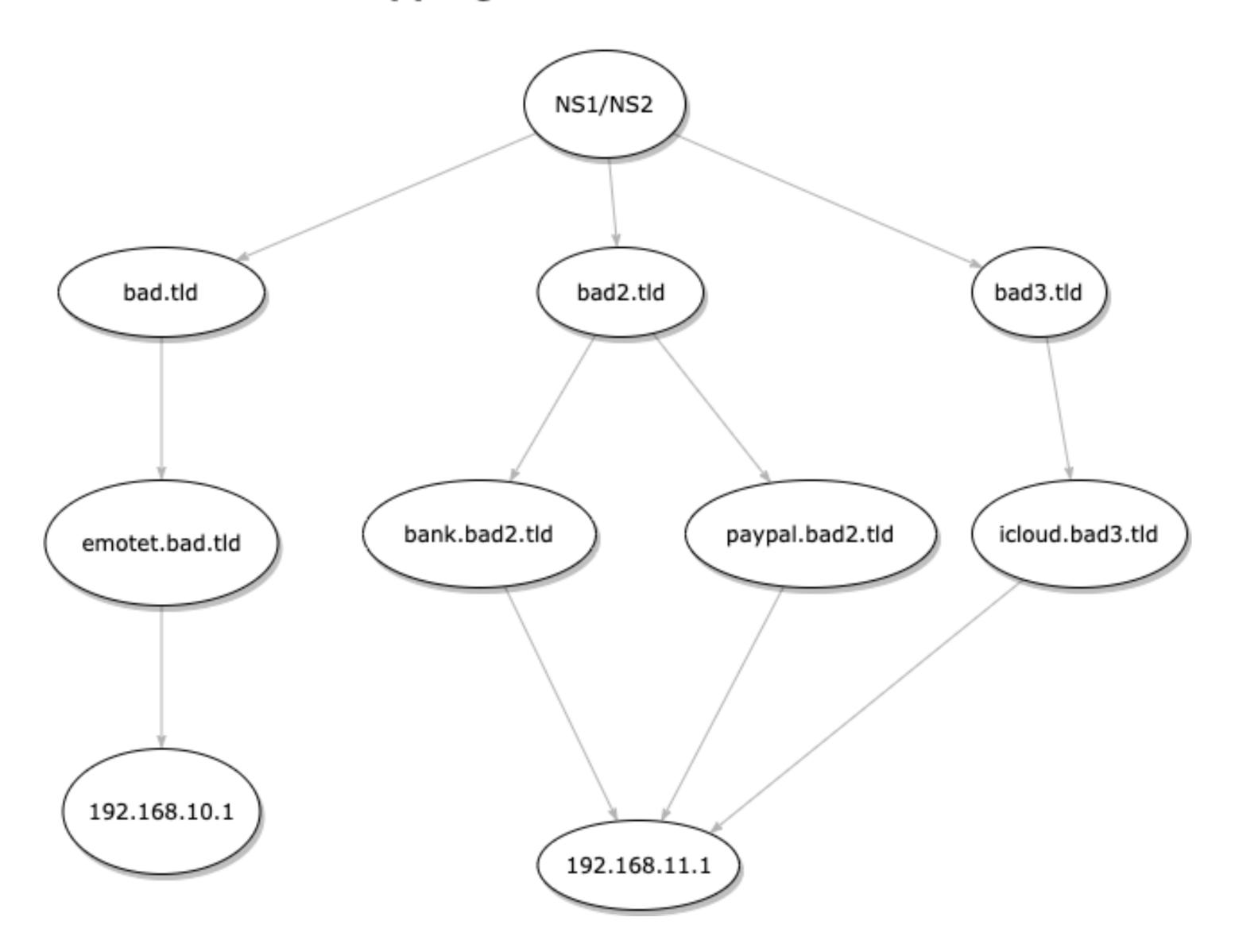

# Who should be using Passive DNS?

- Malware researchers
- Security professionals
- Incident Responders
- SOC Analysts
- Law Enforcement

# Passive DNS operators

- Spamhaus Technology
- Farsight Security
- RiskIQ
- CIRCL
- VirusTotal

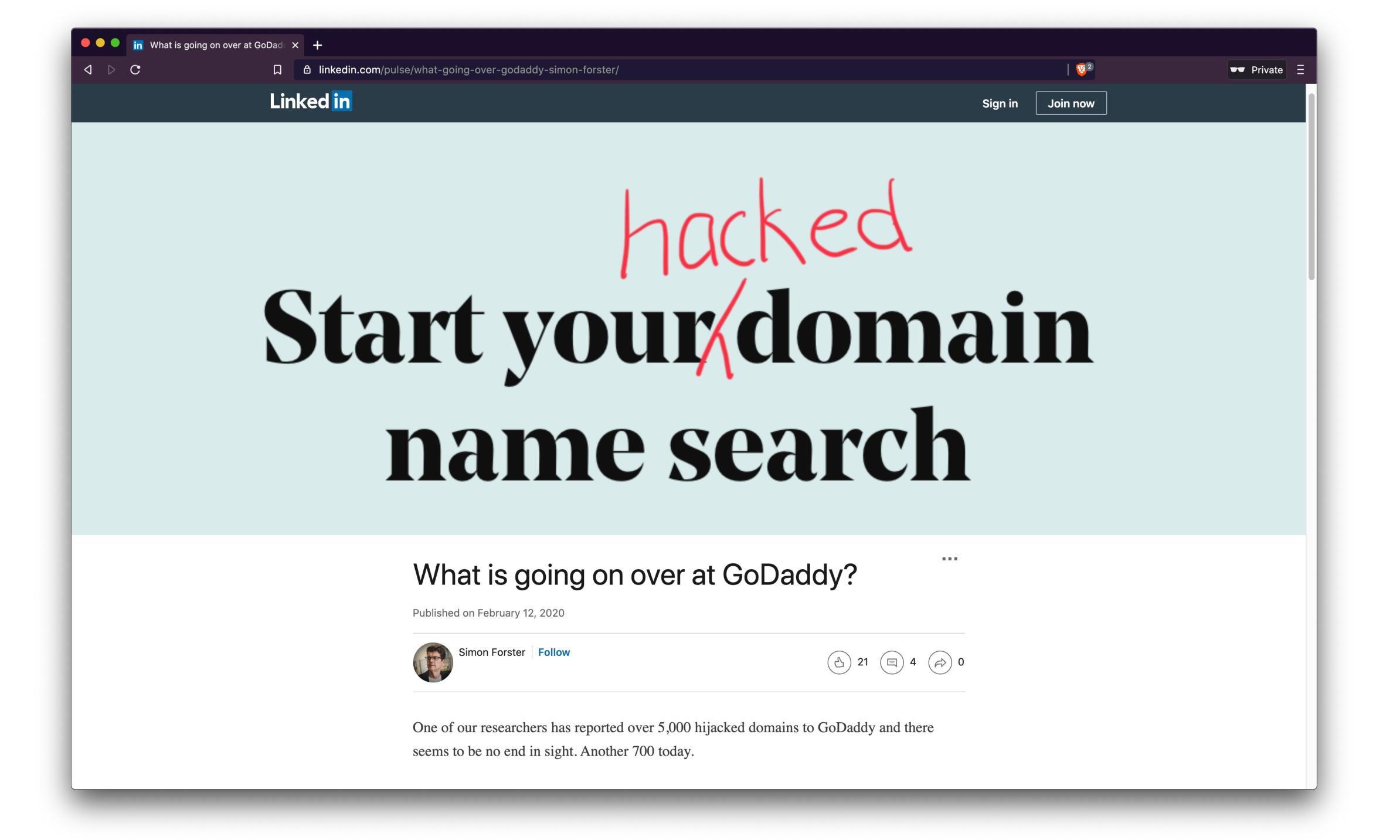

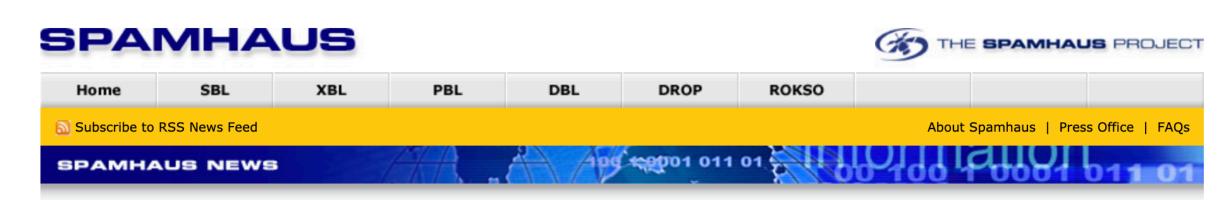

# The Current State of Domain Hijacking, and a specific look at the ongoing issues at GoDaddy

#### Tweet Follow @spamhaus

**Recent News Articles** 

Spamhaus Botnet Threat Update: Q2-2020

Tracking Qbot

Spamhaus Botnet Threat Update: Q1-2020

The Current State of Domain Hijacking, and a specific look at the ongoing issues at GoDaddy

It was the best of times, it was the worst of times

Weaponizing Domain Names: how bulk registration aids global spam campaigns

Amazon Web Services - thwarting spam with a decade-old best practice

Spamhaus Botnet Threat Report 2019

Older News Articles:

Spamhaus News INDEX

2020-04-17 12:04:54 UTC | by Spamhaus Team | Category: domains, dbl, domain hijacking, godaddy

Domain hijacking is not a new problem, but it is one that gains strength if it is not countered effectively, and we have seen some disturbing trends in the last 6 months.

Cyber criminals are increasingly relying on legitimate and well established domains in order to carry out their maliciousness on the internet. Because of a recent sharp increase in "Business Email Compromise" (BEC) we are seeing more and more domain hijacking.

- The criminals carrying out this activity are using many weapons in their arsenal to gain access to legitimate domains: phishing, social engineering, exploiting vulnerabilities in DNS management software, and delivering malware that gives them access to the unsuspecting user's information.
- Once they have gained the access to manipulate the DNS of the targeted domains, they will
  create new hostnames (domain shadowing) that point to a different IP range that is not
  associated with the root domain, while keeping the root domain intact. Alternatively, they will
  change the name servers of the domain to point to a new location.
- After they have changed the DNS, they use the positive and well-established reputation of these
  domains to carry out large scale spam sending and malware hosting campaigns. These are meant
  to gather more user credentials, infect systems with malware, or disrupt users and businesses to
  suit their own needs. Using the positive reputation of the stolen domains allows them to evade
  spam filters and other protection methods that depend on reputational data.

It would be logical to expect that registrars would be on top of the ever-changing landscape that is allowing criminal elements to exploit their users. However, Spamhaus is not seeing enough proactive and mitigating efforts by the world's largest registrar, GoDaddy. In February we published an article <a href="What is going on at GoDaddy?">What is going on at GoDaddy?</a>. Two months have passed and we still are seeing a continual issue with legitimate domains registered at GoDaddy being hijacked for nefarious purposes.

# Domain Shadowing Attack

- Attackers gain access to credentials of legitimate domain names
- Create subdomains pointing to hosting infrastructure (phishing, malware etc)

# Dive in #1- Godaddy Domain shadowing

- Bad actors create pxi.domain.tld CNAME pointing to voxpk.duckdns.org
- voxpk.duckdns.org pointing to 104.250.187.36
- pxi.domain.tld contains scripts (phishing, spam etc)
- AS3223 VOXILITY, GB

## incometaxnotice.in

```
# whois.registry.in
Domain Name: incometaxnotice.in
Registry Domain ID: D414400000007463855-IN
Registrar WHOIS Server:
Registrar URL: www.godaddy.com
Updated Date: 2019-04-02T05:54:23Z
Creation Date: 2019-02-16T05:57:19Z
Registry Expiry Date: 2021-02-16T05:57:19Z
Registrar: GoDaddy.com, LLC
Registrar IANA ID: 146
Registrar Abuse Contact Email:
Registrar Abuse Contact Phone:
Domain Status: clientRenewProhibited http://www.icann.org/epp#clientRenewProhibited
Domain Status: clientTransferProhibited http://www.icann.org/epp#clientTransferProhibited
Domain Status: clientUpdateProhibited http://www.icann.org/epp#clientUpdateProhibited
Domain Status: clientDeleteProhibited http://www.icann.org/epp#clientDeleteProhibited
Registry Registrant ID:
Registrant Name:
Registrant Organization: P.M. Bagrecha and co
Registrant Street:
Registrant Street:
Registrant Street:
Registrant City:
Registrant State/Province: Gujarat
```

```
"records": [
        "id": "2BF14A2CF2DCE6391CCA69CF18FED193",
        "rdata": "34.102.136.180",
        "domain": "incometaxnotice.in",
        "rclass": "IN",
        "rrname": "incometaxnotice.in",
        "rrtype": "A",
        "time_last": 1594172528
    },
        "id": "671FA3C2A30795D65B5AB3D7063C551D",
        "rdata": "ns06.domaincontrol.com",
        "domain": "incometaxnotice.in",
        "rclass": "IN",
        "rrname": "incometaxnotice.in",
        "rrtype": "NS",
        "time_last": 1594153895
    },
        "id": "9DC7C87EF72C5953D25E1335309866FB",
        "rdata": "ns05.domaincontrol.com",
        "domain": "incometaxnotice.in",
        "rclass": "IN",
        "rrname": "incometaxnotice.in",
        "rrtype": "NS",
        "time_last": 1594153895
    },
        "id": "B1B7A96418E25FDCC9053947D17CD3F7",
        "rdata": "voxpk.duckdns.org",
        "domain": "incometaxnotice.in",
        "rclass": "IN",
        "rrname": "pxi.incometaxnotice.in",
        "rrtype": "CNAME",
        "time_last": 1594153895
    },
        "id": "A94F7402A890F1923A8C95CCA124B4D5",
        "rdata": "ns05.domaincontrol.com. dns.jomax.net. 0 28800 7200 604800 600",
        "domain": "incometaxnotice.in",
        "rclass": "IN",
        "rrname": "incometaxnotice.in",
        "rrtype": "SOA",
        "time_last": 1594172528
```

```
"id": "B1B7A96418E25FDCC9053947D17CD3F7",
    "rdata": "voxpk.duckdns.org",
    "domain": "incometaxnotice.in",
    "rclass": "IN",
    "rrname": "pxi.incometaxnotice.in",
    "rrtype": "CNAME",
    "time_last": 1594153895
},
```

~/securedrop/passive-dns on | master | 12:01:00

1

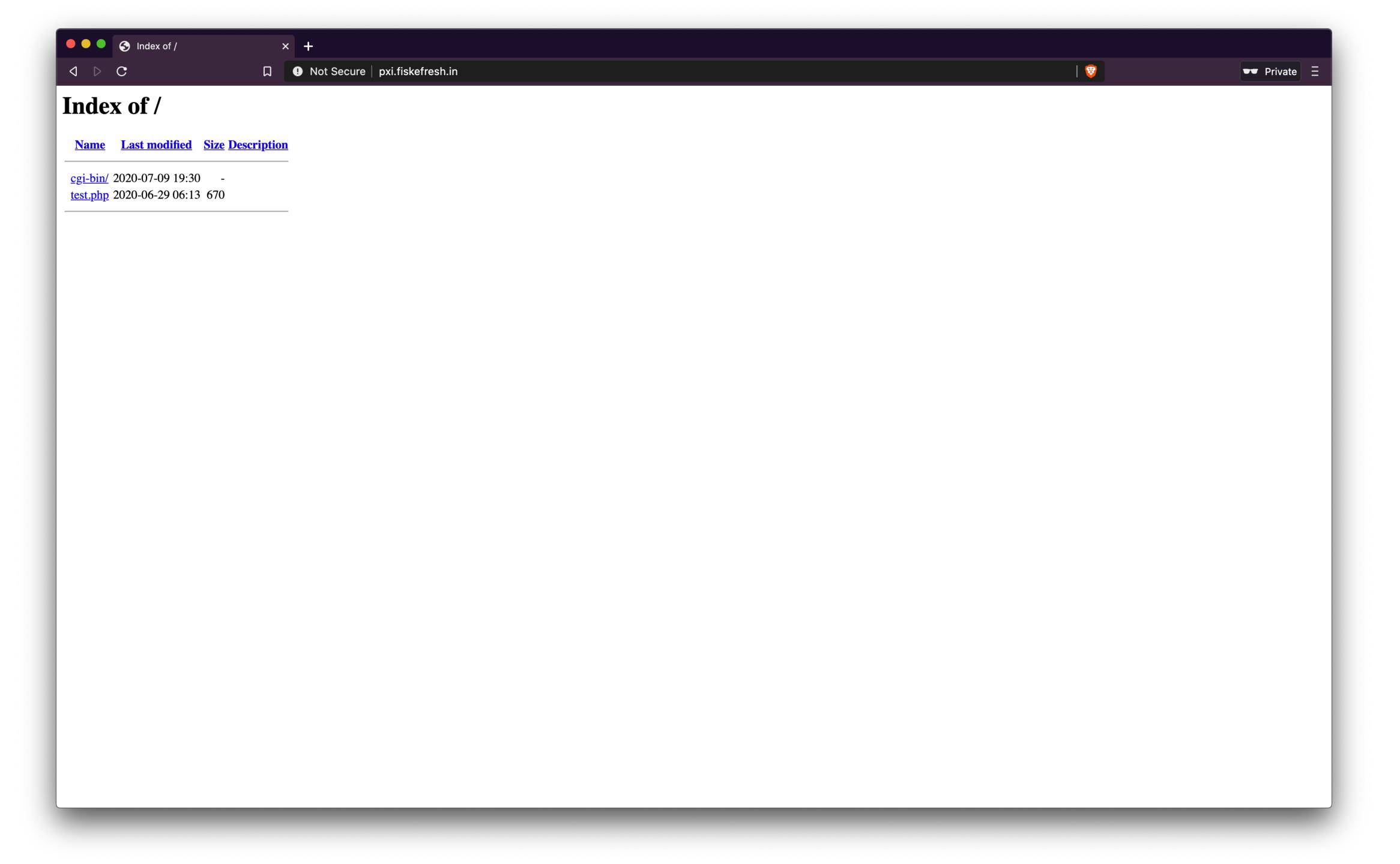

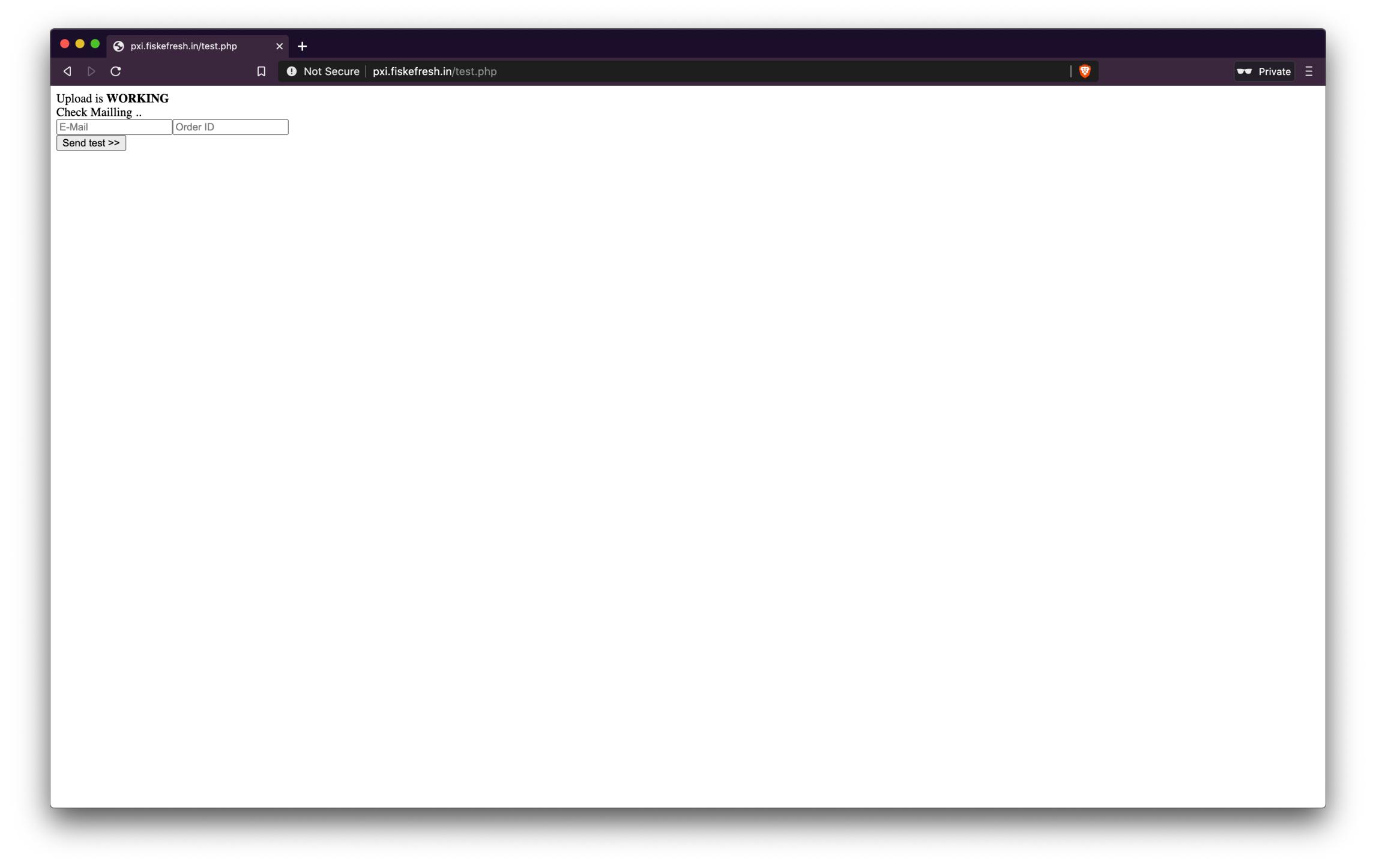

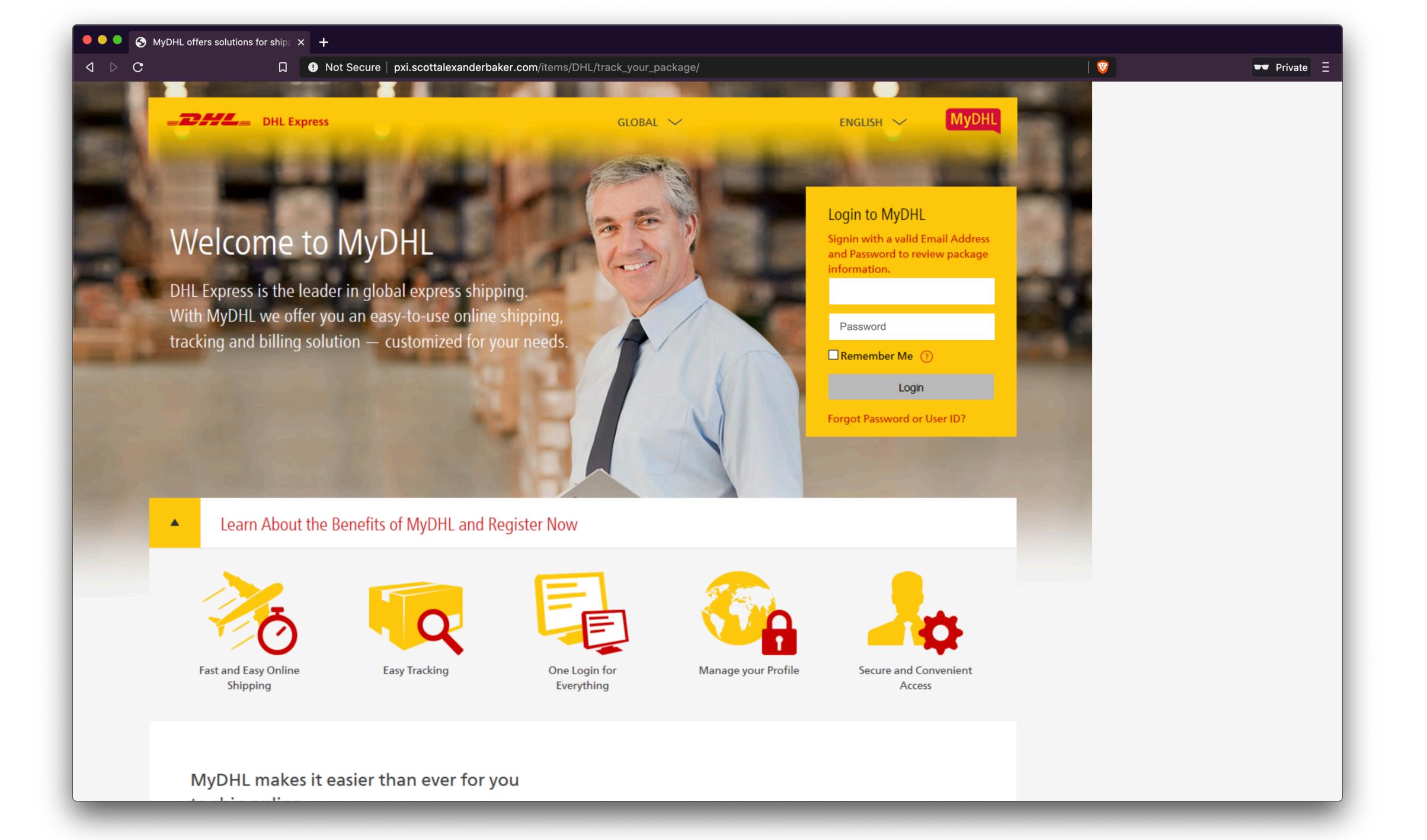

## Dive in #2

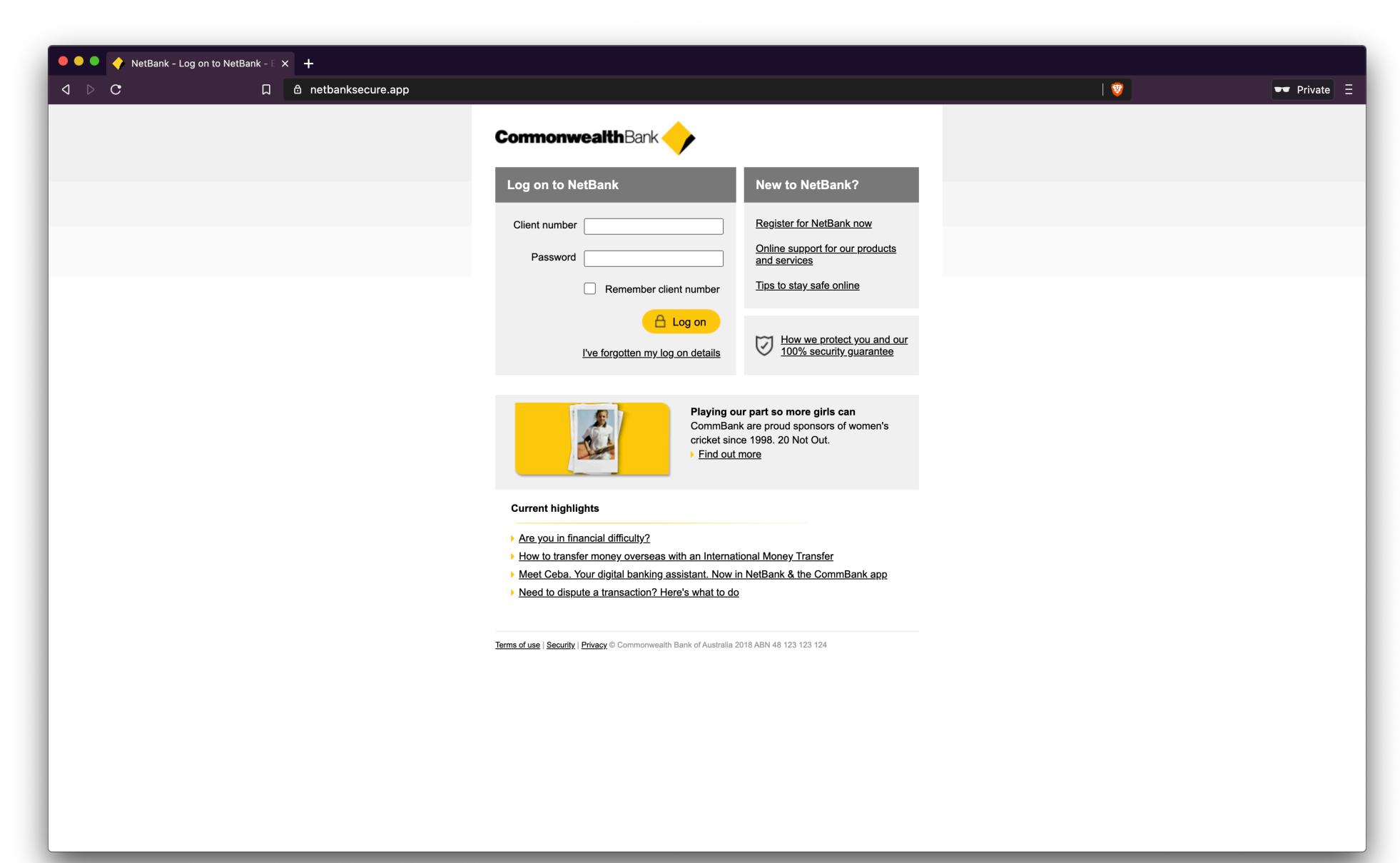

```
"records": [
        "id": "27D7491C032B652595C10B4DF04443A9",
        "rdata": "ns-cloud-c1.googledomains.com",
        "domain": "netbanksecure.app",
        "rclass": "IN",
        "rrname": "netbanksecure.app",
        "rrtype": "NS",
        "time_last": 1594429924
        "id": "E8F76196B8DBA2FBB7D3DB89852C4866",
        "rdata": "ns-cloud-c3.googledomains.com",
        "domain": "netbanksecure.app",
        "rclass": "IN",
        "rrname": "netbanksecure.app",
        "rrtype": "NS",
        "time_last": 1594429924
    },
        "id": "EF6E6A84C70C30D99268B413AC8FC2DA",
        "rdata": "ns-cloud-c4.googledomains.com",
        "domain": "netbanksecure.app",
        "rclass": "IN",
        "rrname": "netbanksecure.app",
        "rrtype": "NS",
        "time_last": 1594429924
        "id": "FA6C3C3068A0C9BE4179538858968627",
        "rdata": "ns-cloud-c2.googledomains.com",
        "domain": "netbanksecure.app",
        "rclass": "IN",
        "rrname": "netbanksecure.app",
        "rrtype": "NS",
        "time_last": 1594429924
],
```

```
"records": [
        "id": "01F82AC93840B30C046FB5770D9DDEDE",
        "rdata": "52.189.217.143",
        "rclass": "IN",
        "rrname": "netbanksecure.app",
        "rrtype": "A",
        "time_last": 1594429924
        "id": "2C9E128C0643A582569B2C4944E827C2",
        "rdata": "52.189.217.143",
        "rclass": "IN",
        "rrname": "commbank.global",
        "rrtype": "A",
        "time_last": 1594384256
        "id": "331D3A9CD625BAEB3DA3461EC60C718D",
        "rdata": "52.189.217.143",
        "rclass": "IN",
        "rrname": "commbank-secure.app",
        "rrtype": "A",
        "time_last": 1594005976
        "id": "50752362795E89A60072BD5E7F4D3660",
        "rdata": "52.189.217.143",
        "rclass": "IN",
        "rrname": "netbank-secure.com.au",
        "rrtype": "A",
        "time_last": 1594211586
        "id": "679715421CFF54D55B93CC0C70FC53AF",
        "rdata": "52.189.217.143",
        "rclass": "IN",
        "rrname": "commbanksecure.com",
        "rrtype": "A",
        "time_last": 1594005977
        "id": "A1AB4C12E2F9A32D46AD6F59468EABE8",
        "rdata": "52.189.217.143",
        "rclass": "IN",
        "rrname": "secure-commbank.app",
        "rrtype": "A",
        "time_last": 1594176923
        "id": "BE96950B1E362F828C4E780D5E56773C",
        "rdata": "52.189.217.143",
        "rclass": "IN",
        "rrname": "commbanksecure.app",
        "rrtype": "A",
        "time_last": 1594005975
        "id": "D716700B24AB5CBF2BA733DF2D9213E9",
        "rdata": "52.189.217.143",
        "rclass": "IN",
        "rrname": "commbanksecure.com.au",
        "rrtype": "A",
        "time_last": 1593738023
],
```

```
$ dig verifyaccountxvconfirmationvxcentervstxlmmopstui.tk
; <<>> DiG 9.10.6 <<>> verifyaccountxvconfirmationvxcentervstxlmmopstui.tk
;; global options: +cmd
;; Got answer:
;; ->>HEADER<<- opcode: QUERY, status: NOERROR, id: 58236
;; flags: qr rd ra; QUERY: 1, ANSWER: 1, AUTHORITY: 2, ADDITIONAL: 5
;; OPT PSEUDOSECTION:
; EDNS: version: 0, flags:; udp: 4096
;; QUESTION SECTION:
;verifyaccountxvconfirmationvxcentervstxlmmopstui.tk. IN
;; ANSWER SECTION:
verifyaccountxvconfirmationvxcentervstxlmmopstui.tk. 14400 IN A 178.159.36.237
;; AUTHORITY SECTION:
verifyaccountxvconfirmationvxcentervstxlmmopstui.tk. 299 IN NS ns2.dnsbeonline.ru.
verifyaccountxvconfirmationvxcentervstxlmmopstui.tk. 299 IN NS ns1.dnsbeonline.ru.
;; ADDITIONAL SECTION:
ns1.dnsbeonline.ru.
                       14377 IN
                                             178.159.36.237
ns1.dnsbeonline.ru.
                       14377 IN
                                      A 178.159.36.136
                                      A 178.159.36.89
ns2.dnsbeonline.ru.
                       14377 IN
ns2.dnsbeonline.ru.
                       14377 IN
                                              178.159.36.82
;; Query time: 1369 msec
;; SERVER: 192.168.0.1#53(192.168.0.1)
;; WHEN: Tue Sep 08 12:30:48 IST 2020
;; MSG SIZE rcvd: 210
```

FYI, the IP address 8.208.77.188 is hosting many such domains. See attached.

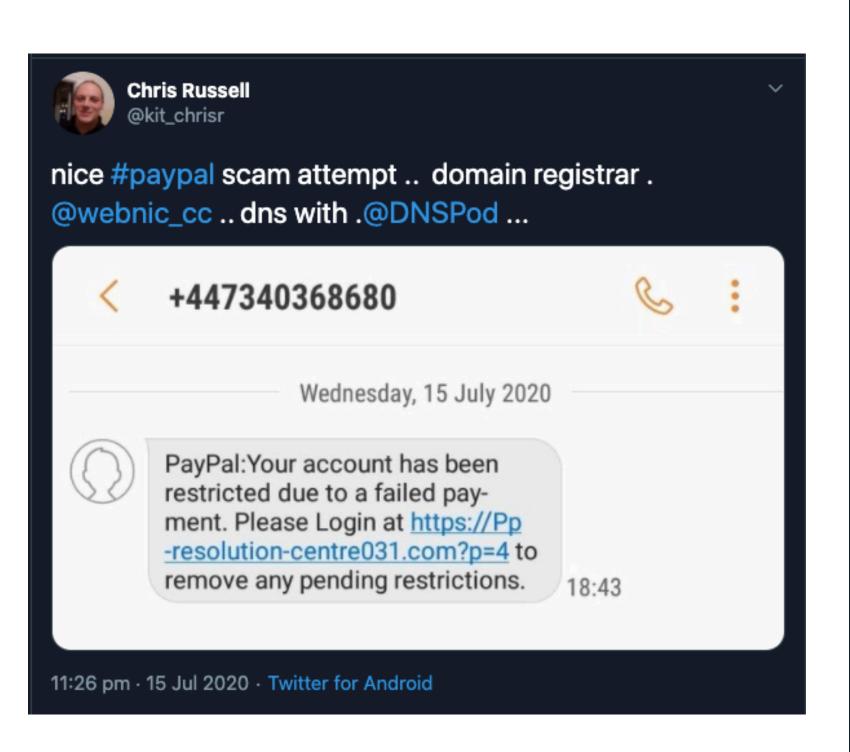

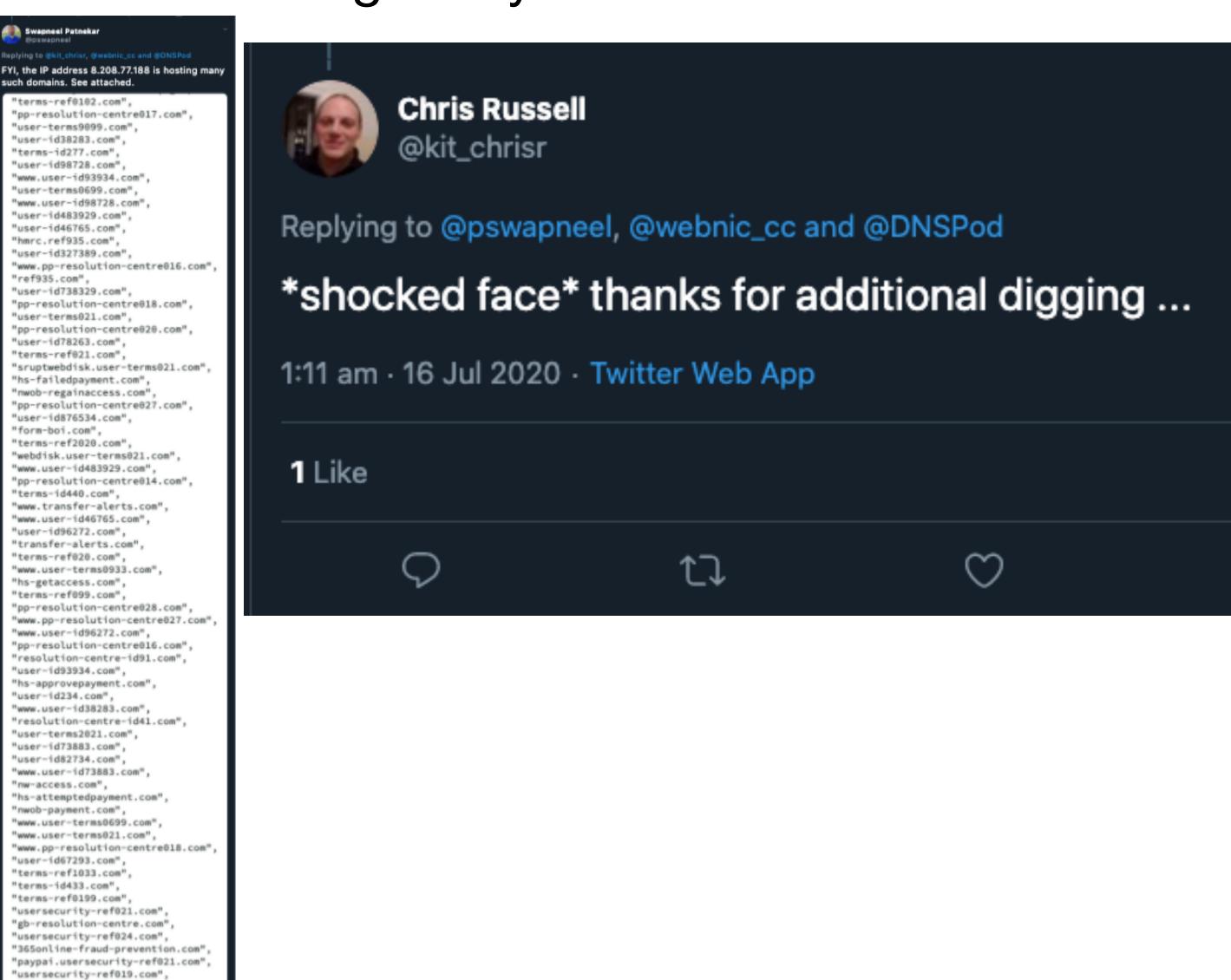

Source: https://twitter.com/pswapneel/status/1283465877908668417

"terms-id2044.com", "user-id9177.com",

resolution-centre-pp.com" www.user-id86643.com", regainaccess.com", user-id86643.com", 

# Summary

- Enables investigation of abuse in DNS
- Mapping of the interconnections provides an insight into scale of attack and preparation for takedown
- Passive DNS operator database may not have a full picture
- Passive DNS is a historical database
- Passive DNS Common Output Format (draft-dulaunoy-dnsop-passive-dns-cof-07)

## References

- Passive DNS Replication https://www.enyo.de/fw/software/dnslogger/first2005-paper.pdf https://www.first.org/conference/2005/papers/florian-weimer-slides-1.pdf
- What is going on over at GoDaddy? https://www.linkedin.com/pulse/what-going-over-godaddy-simon-forster
- The Current State of Domain Hijacking, and a specific look at the ongoing issues at GoDaddy <a href="https://www.spamhaus.org/news/article/797/the-current-state-of-domain-hijacking-and-a-specific-look-at-the-ongoing-issues-at-godaddy">https://www.spamhaus.org/news/article/797/the-current-state-of-domain-hijacking-and-a-specific-look-at-the-ongoing-issues-at-godaddy</a>
- Phish of GoDaddy Employee Jeopardized Escrow.com, Among Others <a href="https://krebsonsecurity.com/2020/03/phish-of-godaddy-employee-jeopardized-escrow-com-among-others/">https://krebsonsecurity.com/2020/03/phish-of-godaddy-employee-jeopardized-escrow-com-among-others/</a>
- Openphish Community Feed <u>https://openphish.com/feed.txt</u>
- Spamhaus Technology Passive DNS <a href="https://www.spamhaustech.com/product/passive-dns/">https://www.spamhaustech.com/product/passive-dns/</a>
- Spamhaus Passive DNS API <a href="https://docs.spamhaustech.com/pdns/docs/source/index.html">https://docs.spamhaustech.com/pdns/docs/source/index.html</a>
- Farsight Security Passive DNS (DNSDB) <a href="https://www.farsightsecurity.com/dnsdb-community-edition/">https://www.farsightsecurity.com/dnsdb-community-edition/</a>
- CIRCL Passive DNS <u>https://www.circl.lu/services/passive-dns/</u>
- Passive DNS Common Output Format https://tools.ietf.org/html/draft-dulaunoy-dnsop-passive-dns-cof-07

# Thank you!

• Contact - <a href="mailto:swapneel@brainattic.in">swapneel@brainattic.in</a> @pswapneel